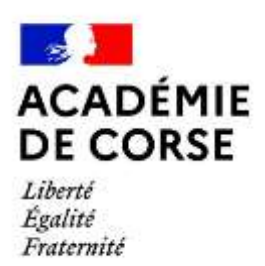

## PROGRESSION CLASSE DE CINQUIème

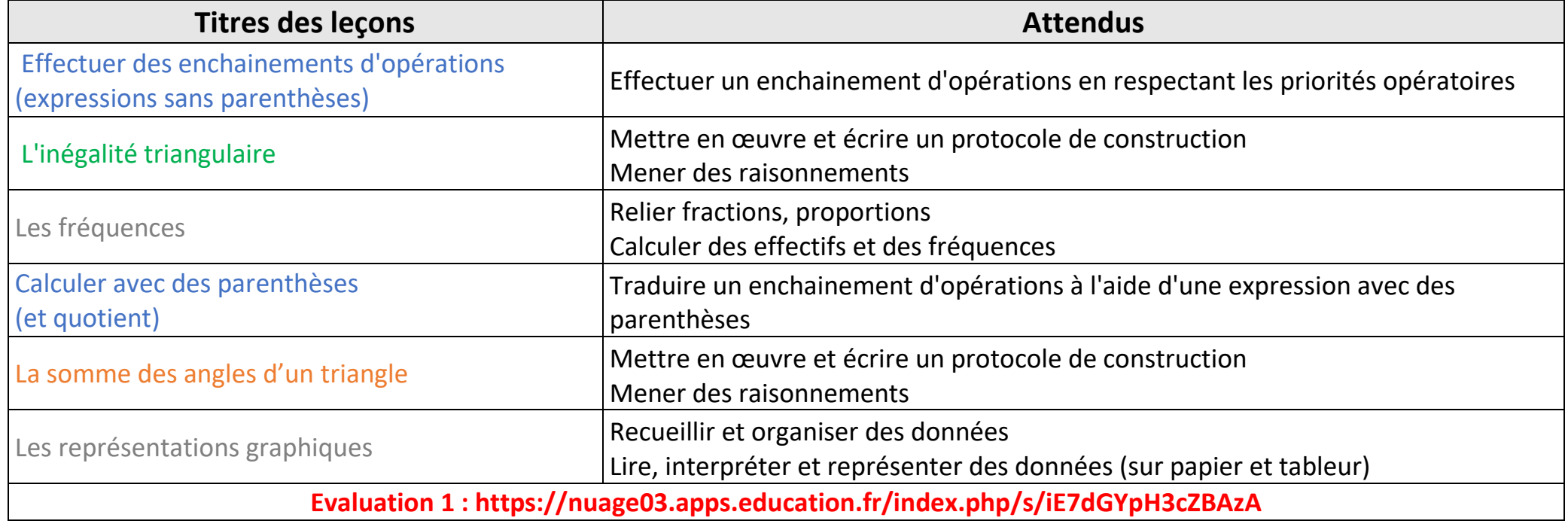

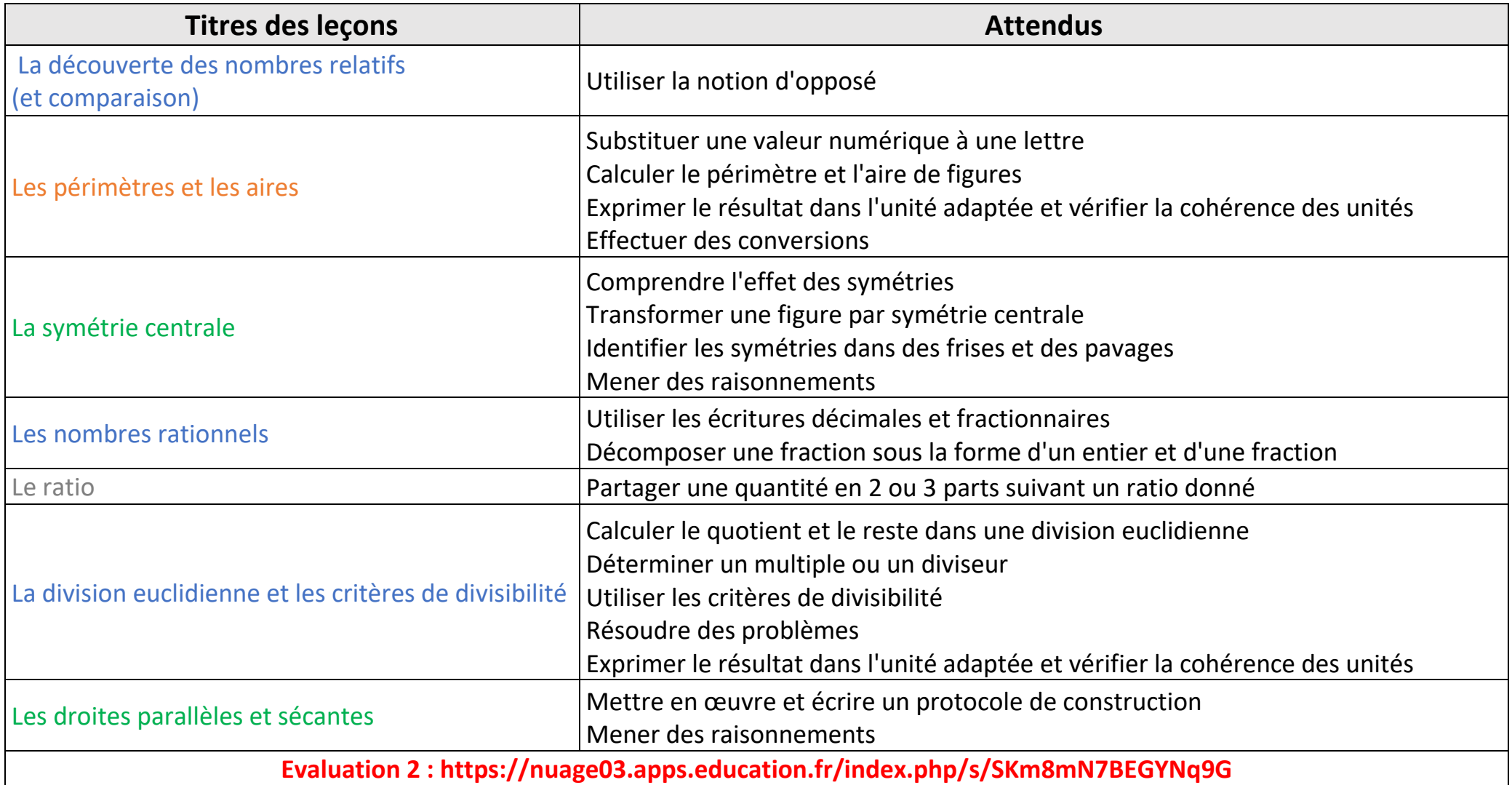

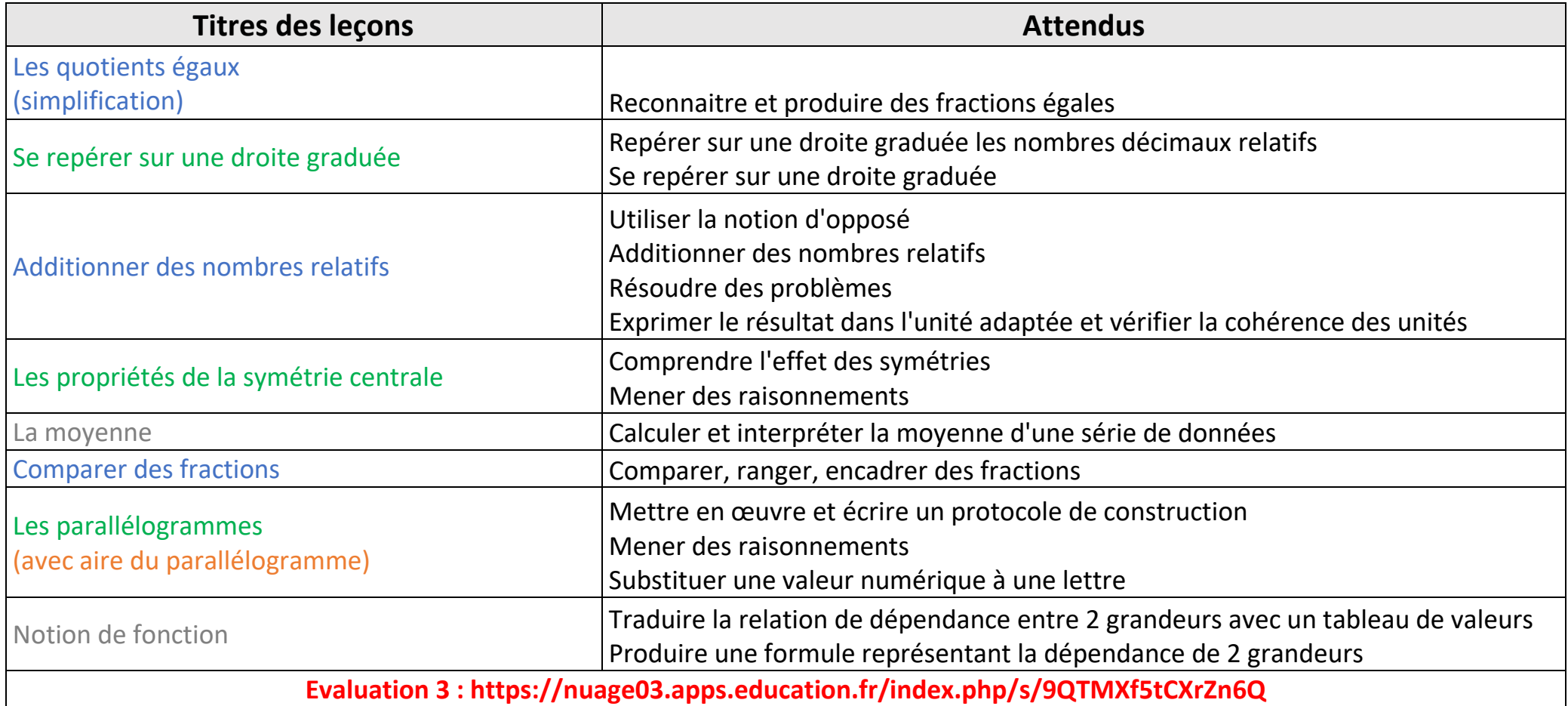

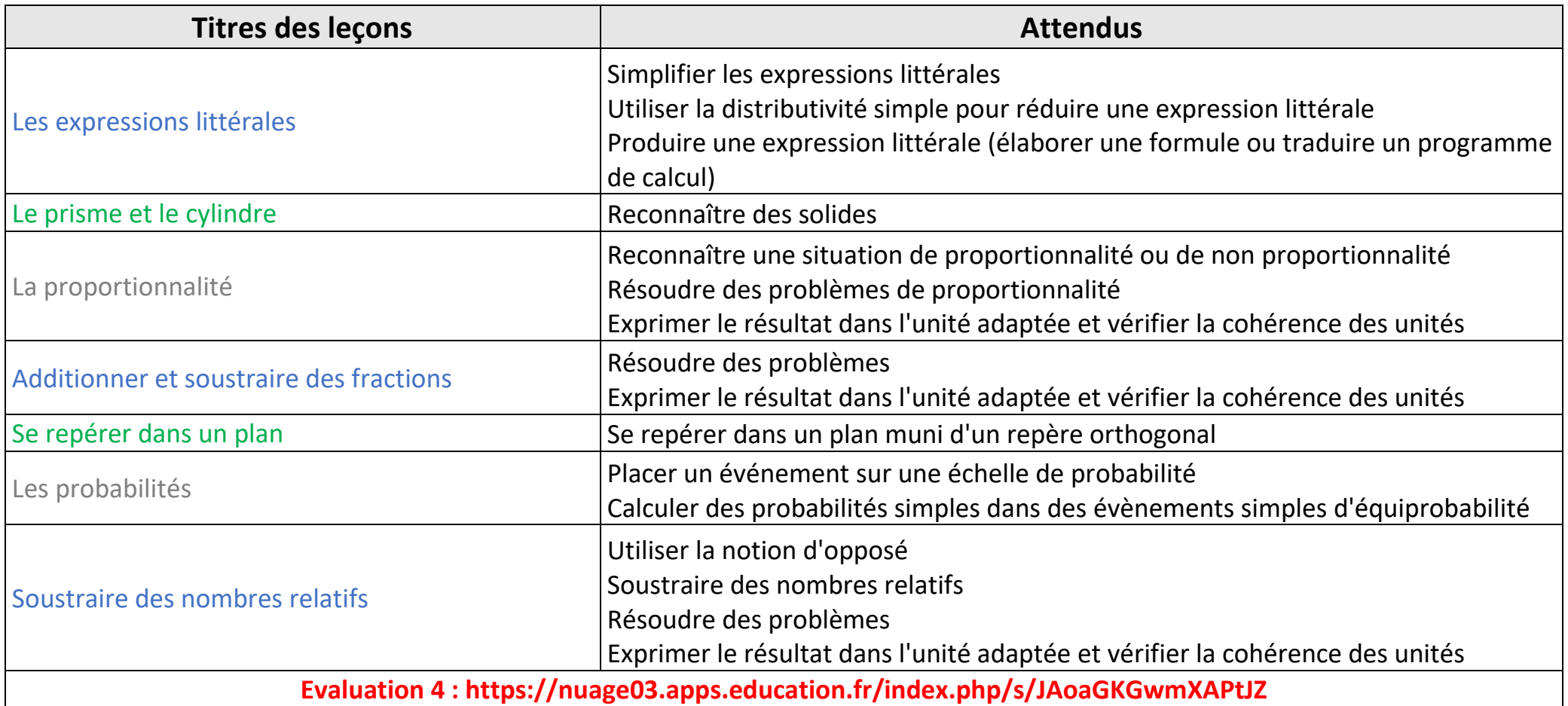

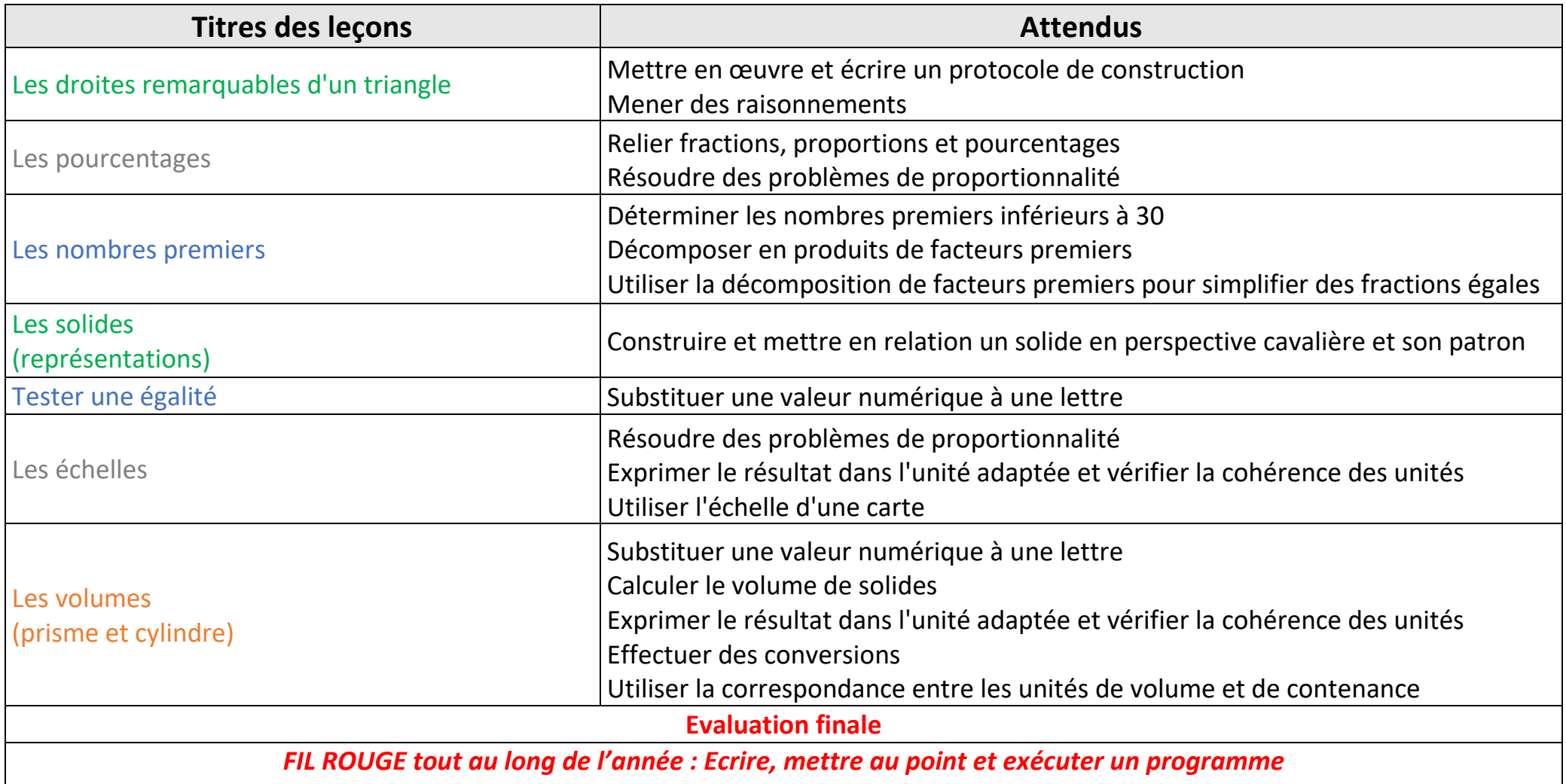

Exemple d'évaluation de fin d'année

Partie 1 : <https://nuage03.apps.education.fr/index.php/s/ZH2MWABqj34cmMp>

Partie 2 : <https://nuage03.apps.education.fr/index.php/s/Me9Qodx7SHWDxgd>